Adobe Photoshop CC 2018 Version 19 With Keygen [Win/Mac] [Updated] 2022

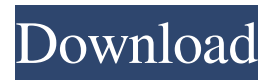

## **Adobe Photoshop CC 2018 Version 19 Crack + PC/Windows**

\* \*\*\_Photoshop CS5:\_\*\* \_www.adobe.com\_ \* \_\*\*\_Photoshop CS6:\_\*\* \_www.adobe.com\_ \* \_\*\*\_Photoshop Elements:\_\*\* \_www.adobe.com\_ \* \_\*\*\_Illustrator CS5:\_\*\* \_www.adobe.com\_ \* \_\*\*\_Illustrator CS6:\_\*\* \_www.adobe.com\_ \* \_\*\*\_Fireworks CS5:\_\*\* \_www.adobe.com\_ \* \_\*\*\_Fireworks CS6:\_\*\* \_www.adobe.com\_ \* \_\*\*\_Photomator:\_\*\* \_www.appstorm.net\_

#### **Adobe Photoshop CC 2018 Version 19 Free Download Latest**

Some people make money with ad posts while others make money with affiliate links. I'll explain how both work, but first, a little background. What's affiliate marketing? Advertisement Continue Reading Below Affiliate marketing is when you make money by promoting products that someone else has recommended. To make money with affiliate marketing, you have to make sure that you recommend a product that you actually love! When someone buys something because of your recommendation, you earn a small commission. Typically, you're paid commission when someone buys through your affiliate links, but you also sometimes make money when someone buys directly from the website.

Advertisement Continue Reading Below How does ad post money work? In a typical Ad Post money process, you post an ad to a website where viewers can see the ad. You also click your own personal link and earn money for each visitor that comes to your website. Ad Post money is not much different from making money with free programs like VigLink. You click your personal link and get paid for each visitor. Advertisement Continue Reading Below How does affiliate money work? With affiliate links, you make money by promoting someone else's products. This person provides a product that you promote, and you get paid when someone purchases the product through your link. The company that you're promoting on the website also pays you. You are not responsible for the return of the customer. When someone clicks through your affiliate link and buys the product, you get paid from the person who you promoted. Advertisement Continue Reading Below How much is affiliate marketing? Making money with affiliate marketing depends on the size of the company you promote and the products they sell. There are tons of affiliate marketing companies out there that hire affiliates to promote their products. They use your commission to keep track of the results they're getting, and they'll pay you a small percentage of the sale. Advertisement Continue Reading Below There are also websites that are simply making money from the links on their site. Most of the ads are affiliate links, but some are not. You'll have to check the details to make sure you know exactly how much you'll be paid. How do I make money with Ad Posting? If you're going to make money with Ad Posting, you should make it your goal to create a winning ad and build a loyal audience. Advertisement Continue Reading Below Don't a681f4349e

#### **Adobe Photoshop CC 2018 Version 19 Free Registration Code**

photo navigation Photos For a small-scale luxury hotel experience, choosing the private setting of the fabulous Wentworth at Yellow House is like getting an oceanfront property without breaking the bank. This blissfully serene estate is located in the exclusive Morningside Heights neighborhood of Upper Manhattan – a 15-minute subway ride from midtown – where 300 acres of parkland and gardens connect to the Upper East Side. The intimate hotel features a richly decorated interior reminiscent of a classic English country estate, a Flemish stucco cornice, high ceilings, and a variety of whimsical furniture and artwork. The 25-room Wentworth at Yellow House hotel features original art by local, Upper East Side-based artist, Susan Taylor, and guest rooms are filled with the duvet-covered bed and warm comfort of leather armchairs. The Wentworth at Yellow House has also been awarded three AAA five-Diamond awards, including the Relais and Châteaux Program, and most recently, it was named the "Best Hotel" by US News and World Report in October. The reception at the Wentworth at Yellow House is located in an expansive, sun-filled lobby. The mood is warm and gracious with an extensive collection of antique and modern artwork, handcrafted furniture, and fine antiques from around the world. A quaint, yet modern bar and restaurant occupy the lobby level, where guests can relax with a glass of award-winning wine while enjoying an a la carte menu offering such delicacies as soufflé or moules frites. The Wentworth at Yellow House is also home to the hotel's acclaimed fine dining restaurant, The Vineyard, a favorite destination for locals and guests. The restaurant features a warm and intimate ambiance, with classic American dishes and à la carte options. Nightly specials, a children's menu, and vegan options make The Vineyard an ideal option for every diner's palate. Wentworth at Yellow House guests can choose from a variety of activities and amenities on-site. Guests can relax in the hotel's sunny, outdoor rooftop lounge, which overlooks the entire 50-acre Wentworth

estate. The Wentworth at Yellow House also offers a full spa, a fitness center, and a gorgeous outdoor pool and terrace. Before returning to New York City, guests can plan a return for the luxurious comfort of the Wentworth at Yellow House.Since I have

### **What's New in the Adobe Photoshop CC 2018 Version 19?**

Q: Getting the most recent entry in each category even though all the categories have the same amount of rows (Rails 4) My question is similar to my last question. My problem was that since all of the categories have the same amount of ratings the ratings are in the same position. Rating model has\_many :users, :through => :assignments User model has\_many :assignments Category model has many :ratings Rates controller def create @rating = Rating.new(user id: current\_user.id, category\_id: @category.id, rating: params[:rating]) @rating.save redirect\_to @category end How do I get only the most recent rating for each category? A: Try this in your create method  $@ratings =$ @category.ratings.includes(:user).order(:created\_at, :id).limit(1) with includes(:user) you are fetching users in order to fetch their assignments [Proton density-weighted versus spin-density-weighted MRI in the detection of paratesticular seminoma]. To compare the diagnostic value of the proton densityweighted (PDW) and the spin-density-weighted (SDW) MRI for the detection of paratesticular seminoma. The imaging parameters of standard T1-weighted (T1WI), T2-weighted (T2WI), and PDW- and SDW-weighted MR images were retrospectively analyzed in 14 patients with histologically proven paratesticular seminoma. The criteria of Castleman et al. for the diagnosis of seminoma were applied. The findings of MRI were compared with the pathological results. In comparison to T1WI, the sensitivity, specificity, and accuracy of PDW were respectively 85.7%, 100%, and 88.0%; while those of T2WI were respectively 85.7%, 100%, and 88.0% (P > 0.05). With regard to the changes in signal intensity (SI), the SI of paratesticular seminoma

## **System Requirements For Adobe Photoshop CC 2018 Version 19:**

OS: Win 10 Memory: 4GB CPU: 4 Core HDD: 6GB Graphics Card: Nvidia GTX 1060 DirectX: 11 Broadband Internet connection A 12-inch laptop computer The newest generation of gamers should look no further than the Razer Blade Pro Gaming Laptop for the perfect entertainment machine. What's in the box? In the box with the Razer Blade Pro you will find the laptop, an Ethernet cable, AC power adapter, power cord, one-year warranty card

# Related links:

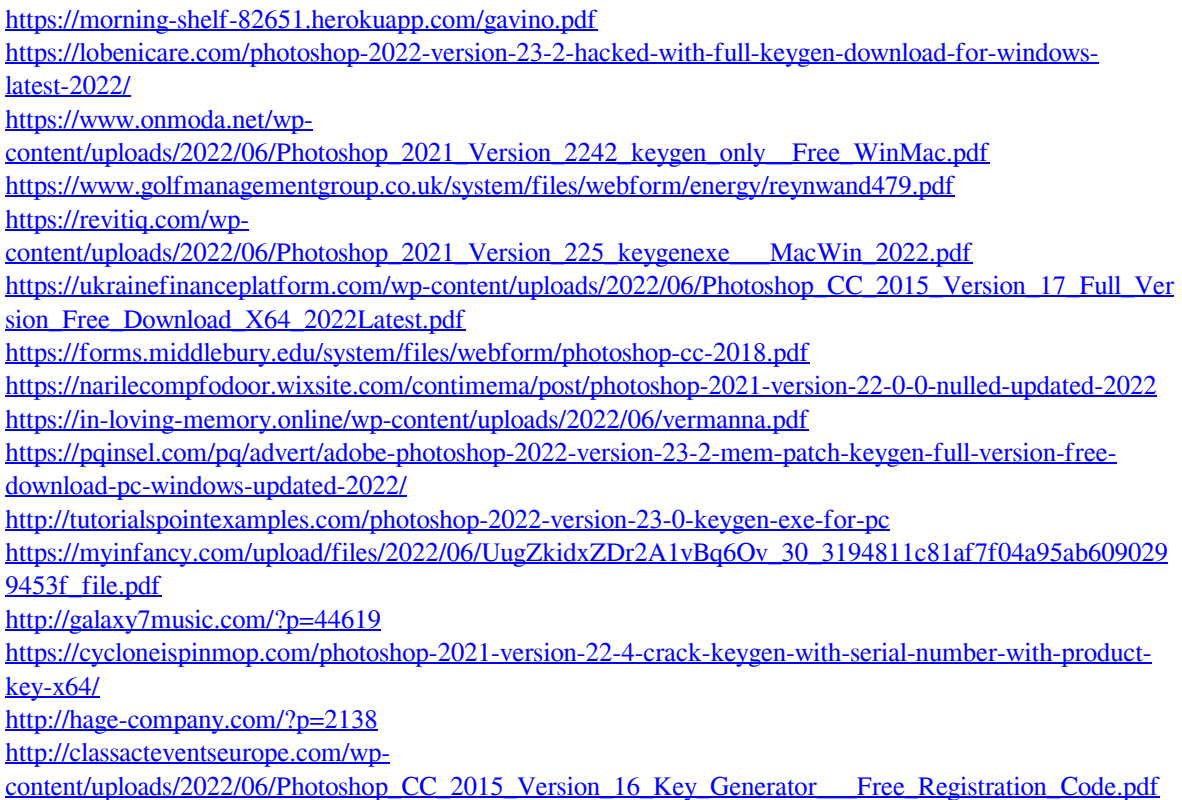

[https://social111.s3.amazonaws.com/upload/files/2022/06/lCXDoctir8vuU6ASXuTn\\_30\\_d86d05997017eed7](https://social111.s3.amazonaws.com/upload/files/2022/06/lCXDoctir8vuU6ASXuTn_30_d86d05997017eed79c3702fd86cea776_file.pdf) [9c3702fd86cea776\\_file.pdf](https://social111.s3.amazonaws.com/upload/files/2022/06/lCXDoctir8vuU6ASXuTn_30_d86d05997017eed79c3702fd86cea776_file.pdf)

<https://purosautosdetroit.com/?p=29747>

<https://ramerasanya.com/wp-content/uploads/2022/07/impmer.pdf>

[https://believewedding.com/wp-content/uploads/2022/06/Adobe\\_Photoshop\\_CS4.pdf](https://believewedding.com/wp-content/uploads/2022/06/Adobe_Photoshop_CS4.pdf)